# ISTRUZIONI PER LA COMPILAZIONE DELLA SCHEDA

La scheda riporta una sintesi della valutazione della sicurezza sismica secondo quanto previsto dal decreto CDPC 3865 del 21/10/2003.

La scheda va compilata per un intero edificio, intendendo per edificio un'unità strutturale "cielo terra", individuabile per omogeneità delle caratteristiche strutturali e quindi distinguibile dagli edifici adiacenti per tali caratteristiche, nonché per differenza di altezza, piani sfalsati e così via. L'edificio, ossia l'unità strutturale con funzione strategica o rilevante, può far parte di un aggregato strutturale. Al momento della compilazione della scheda il tecnico dovrà essere in possesso della Carta Tecnica Regionale (CTR), ove sono riportati gli identificativi degli aggregati strutturali.

L'edificio in esame ospita una funzione, strategica o rilevante, così come indicato nella sezione 6 della scheda tramite il codice di destinazione d'uso. Una funzione, strategica o rilevante, può essere ospitata in più edifici, ovvero unità strutturali. Il presidio definisce la localizzazione della funzione (strategica/rilevante) considerata; a un presidio possono corrispondere anche più edifici e quindi più schede. Il termine presidio è dunque usato in luogo del termine più comunemente usato di "plesso".

La scheda è divisa in 30 sezioni. Le informazioni sono generalmente acquisite richiedendo di segnare le caselle corrispondenti. In alcune sezioni le caselle quadrate (Q) indicano la possibilità di multi-scelta: in questi casi si possono fornire più indicazioni; viceversa le caselle tonde (O) indicano la possibilità di una singola scelta. Dove sono presenti le caselle | |, si deve scrivere in stampatello, iniziando a scrivere il testo da sinistra. I numeri, invece, vanno incolonnati a destra. La compilazione delle sezioni o dei campi segnalati con (\*) è facoltativa.

La scheda deve essere firmata per presa visione dal proprietario, nonché firmata e timbrata dal tecnico incaricato della verifica. Nel seguito delle note esplicative si farà riferimento al Decreto Ministeriale 17 gennaio 2018 "Approvazione dell'aggiornamento delle norme tecniche per le costruzioni", pubblicato sul Supplemento Ordinario n. 42 della Gazzetta Ufficiale del 20.02.2018 e alla Circolare esplicativa n.7 del 21 febbraio 2019 del Consiglio Superiore dei Lavori Pubblici "Istruzioni per l'applicazione dell'«Aggiornamento delle "Norme tecniche per le costruzioni"» di cui al decreto ministeriale 17 gennaio 2018, pubblicata sul supplemento ordinario alla Gazzetta Ufficiale n.35 del 11 febbraio 2019 nel seguito come "NTC18" e come "Circolare n.7" o in via generica come "Norma".

# La procedura preliminare alla compilazione:

Il Proprietario deve individuare il Presidio Strategico/Rilevante a cui si riferisce la scheda. Tale Presidio è individuato tramite un Codice Presidio di 7 caratteri alfanumerici, composto da:

- a. Codice identificativo di 2 caratteri, composto da:
	- Tipologia: strategico nazionale (A) / strategico regionale (C) rilevante nazionale (B) / rilevante regionale (D)
	- Tipo opera: edificio (1)
- b. Categoria: codice di 2 caratteri che identifica la tipologia di opera (tabella 1 per gli edifici di competenza statale per gli edifici di competenza regionale tale tipologia è desumibile dagli elenchi approvati con le rispettive Delibere di Giunta Regionale) c. n. progressivo di 3 caratteri: definisce quanti presidi sono presenti in un Comune

Bisogna riportare lo stesso Codice Presidio in tutte le schede che ospitano la stessa funzione strategica/rilevante.

## Tabella 1 – Elenco edifici di competenza statale (estratto da allegato 1, OPCM 3685/2003)

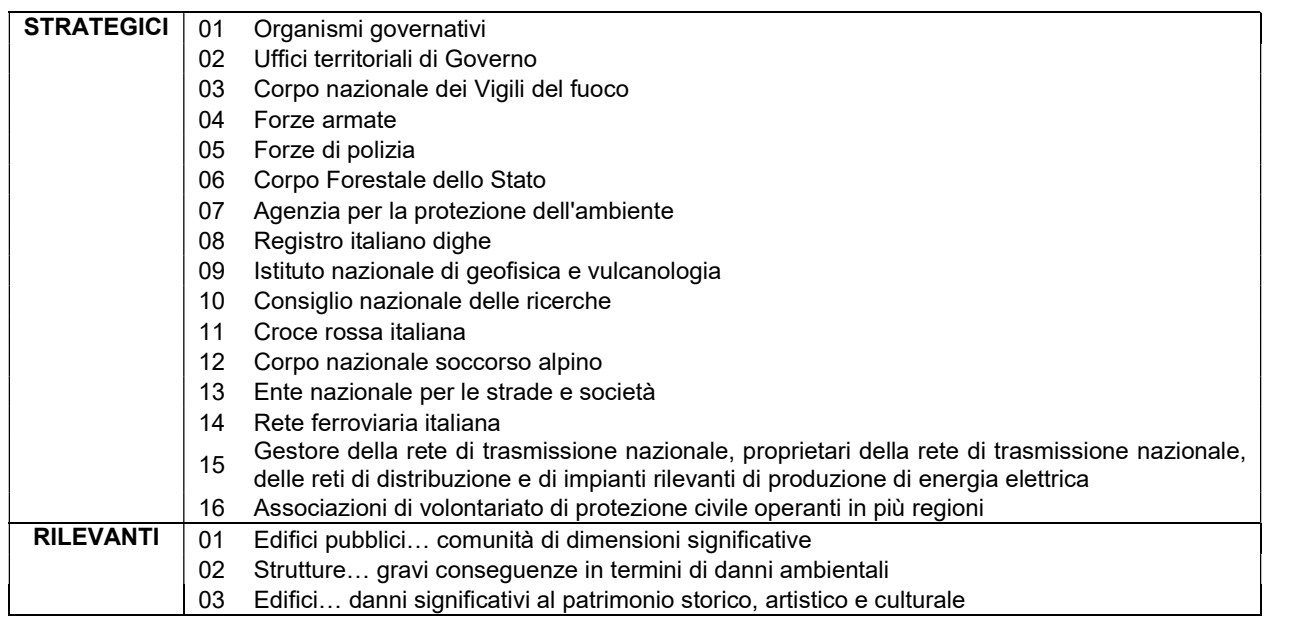

Ogni scheda deve riportare la data della compilazione (campo "data").

## Sezione 1 - Identificazione dell'edificio

"Regione", "Provincia", "Comune", "Frazione/Località" - inserire la denominazione Istat (ad esempio LAZIO, ROMA, SANTA MARINELLA). Analogamente si devono compilare i relativi codici Istat nei campi "Istat Reg.", "Istat Prov.", "Istat Comune".

"Indirizzo" - riportare l'indirizzo completo dell'opera (utilizzare la codifica Istat: via, viale, piazza, corso, etc.) senza abbreviazioni e comprensivo di numero civico e codice di avviamento postale.

"Tipologia del finanziamento", "Codice finanziamento" - Se l'edificio è compreso in programmi di verifiche finanziati dallo Stato o da una Regione, compilare il campo "Tipologia del finanziamento" inserendo le seguenti decodifiche: S- Statale, R- Regionale, A- Altro. Riportare nel campo "Codice finanziamento" il codice identificativo del finanziamento.

"Codice Presidio" - riportare l'identificativo del Presidio, come definito nella procedura preliminare.

"Identificativo Aggregato Strutturale" - riportare l'identificativo univoco dell'aggregato di cui fa parte l'edificio in esame, desunto dalla Carta Tecnica Regionale (CTR). Anche in caso di edificio isolato, ossia non appartenente a un aggregato, è necessario riportare l'identificativo desunto da mappa.

"Identificativo Unità Strutturale" - riportare l'identificativo dell'unità così come riportato in mappa. Nel caso di edificio isolato, ossia non appartenente a un aggregato, inserire il numero 999.

"Codice IOP" - inserire il codice utilizzato nell'Archivio Informatico Nazionale delle Opere Pubbliche (AINOP) per identificare l'edificio in esame in maniera univoca, come prevede l'art. 13 comma 4 del decreto-legge n° 109 del 28 settembre 2018, convertito con legge n.130 del 16 novembre 2018. Il Codice IOP è unico per tutta la vita dell'opera ed è generato automaticamente mediante un algoritmo che elabora le caratteristiche essenziali e distintive dell'opera stessa.

"Dati catastali" - riportare i dati catastali di "Foglio", "Allegato" e "Particelle" (almeno una) necessari per identificare l'opera.

"Posizione edificio" - indicare la posizione dell'opera nell'ambito dell'eventuale aggregato edilizio. Se l'edificio non è isolato, va indicata la sua posizione all'interno dell'aggregato (Interno, d'estremità, d'angolo).

"Coordinate geografiche" - indicare il sistema di riferimento utilizzato per individuare le coordinate del baricentro approssimato dell'edificio. Nei campi "Lat" - "Long" vanno rispettivamente indicate le coordinate geografiche (espresse in metri) Est e Nord. Nel campo "Fuso" va indicato il numero del fuso di appartenenza della proiezione Universale Trasversa di Mercatore che per l'Italia vale 32 o 33.

"Denominazione edificio" - riportare la denominazione estesa, senza abbreviazioni, dell'edificio (es. SCUOLA ELEMENTARE ALESSANDRO VOLTA, oppure CASERMA VIGILI DEL FUOCO).

"Proprietario" e "Utilizzatore" - riportare rispettivamente il nome del proprietario o del legale rappresentante dell'Ente proprietario dell'edificio e, se diverso dal precedente, il nome dell'utilizzatore.

# Sezione 2 - Dati dimensionali ed età costruzione/ristrutturazione

"N° piani totali con interrati" - indicare il numero di piani complessivi dell'edificio dallo spiccato di fondazioni incluso quello di sottotetto (se esistente e solo se praticabile, ossia consistente in un solaio efficace). Considerare interrati i piani mediamente interrati per più di metà della loro altezza.

"N° piani interrati" - indicare il numero di piani mediamente interrati per più di metà della loro altezza.

"Altezza media di piano" - indicare l'altezza (in metri) che meglio approssima la media delle altezze di piano presenti.

"Superficie media di piano" - indicare la superficie (in mq) che meglio approssima la media delle superfici di tutti i piani.

"Volume oggetto di verifica" - indicare la cubatura (in mc) complessiva dell'edificio in esame.

"Anno di progettazione", "Anno di ultimazione della costruzione" - indicare l'anno in cui il progetto esecutivo è stato approvato dall'Ente appaltante (l'anno del rilascio della concessione/autorizzazione per gli edifici privati) e l'anno di ultimazione dei lavori (indicare obbligatoriamente almeno uno dei due campi).

"Intervento eseguito sulla struttura dopo la costruzione" - annerire la casella "H", qualora, dopo la costruzione dell'edificio, siano stati eseguiti interventi di retrofit sismico sulla struttura (adeguamento sismico, miglioramento sismico o rafforzamento locale) o di riparazione di danni indotti da calamità naturali. In tal caso, indicare, al campo I, l'anno di progettazione dell'ultimo intervento realizzato sulla struttura, selezionando inoltre, al punto L, la corrispondete tipologia d'intervento, distinta in "A- Adeguamento sismico", "M - Miglioramento sismico ", "L- Rafforzamento locale", "R - Riparazione".

## Sezione 3 - Materiale strutturale principale della struttura verticale

Indicare la tipologia di materiale principale della struttura verticale portante dell'edificio. Gli edifici si considerano con strutture di c.a., d'acciaio, di muratura o di legno, se l'intera struttura portante è in c.a., in acciaio, in muratura o in legno. Nel caso di strutture miste in acciaio-calcestruzzo, muratura-cemento armato o muratura-acciaio (mur-c.a. e mur-acciaio) selezionare il campo C. Se la tipologia strutturale non ricade in quelle riportate, è necessario selezionare il campo H - "Altro" e specificare la tipologia strutturale.

## Sezione 4 - Dati di esposizione

"Numero di persone mediamente presenti giornalmente durante la fruizione ordinaria dell'edificio" – indicare il numero di persone mediamente presenti nell'edificio durante la sua fruizione ordinaria. Si ottiene moltiplicando il numero di persone occupanti l'edificio nelle 24 h per la frazione di giorno in cui l'edificio è effettivamente occupato. La frazione di giorno si evince dal campo "Ore di fruizione ordinaria nell'arco delle 24 ore".

"Ore di fruizione ordinaria nell'arco delle 24 ore" - indicare il numero medio giornaliero di ore durante le quali l'edificio è utilizzato. "Numero medio di mesi dell'anno di fruizione ordinaria" - indicare il numero di mesi dell'anno durante i quali l'edificio è utilizzato.

## Sezione 5 - Dati geomorfologici

"Morfologia" - indicare la morfologia del sito su cui insiste l'opera, in coerenza con la tab. 3.2.III delle NTC 2018 (Categorie topografiche). La dizione "dirupo" corrisponde a "Rilievi con larghezza in cresta molto minore che alla base e inclinazione media i > 30°

- "cresta" corrisponde a "Rilievi con larghezza in cresta molto minore che alla base e inclinazione media 15° ≤ i ≤ 30°" "pendio" corrisponde a "Pendii con inclinazione media i > 15°
	- "pianura corrisponde a "Superficie pianeggiante, pendii e rilievi isolati con inclinazione media i ≤ 15°"

"Fenomeni franosi" - indicare la presenza di eventuali fenomeni franosi che potrebbero coinvolgere l'opera.

## Sezione 6 - Destinazione d'uso

"Originaria", "Attuale" - Indicare il codice d'uso relativo alla destinazione d'uso dell'edificio originaria del progetto nel campo "Ordinaria" e quello relativo alla destinazione d'uso attuale nel campo "Attuale". Nel caso di diverse destinazioni nella stessa Unità Strutturale, indicare la prevalente. I codici d'uso sono riportati nella tabella seguente:

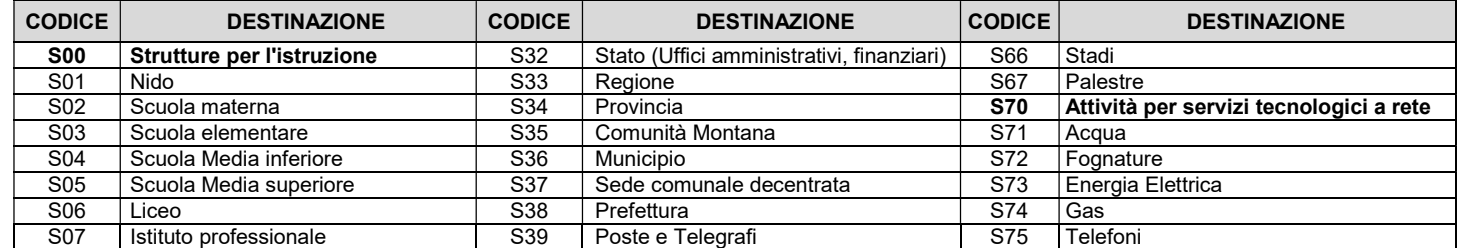

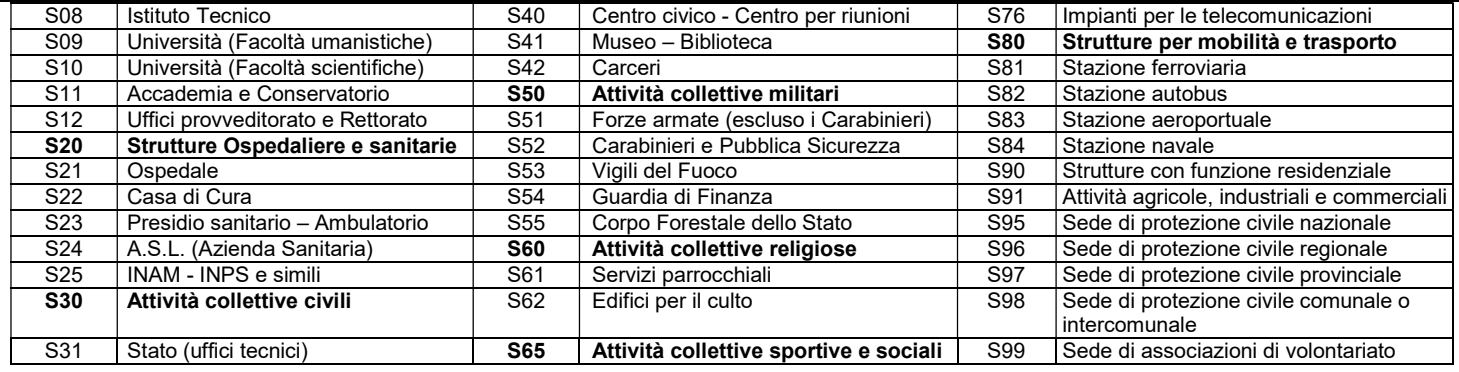

"Struttura di gestione dell'emergenza" - indicare la destinazione d'uso dell'edificio in caso di emergenza, utilizzando tra quelli riportati nella tabella seguente:

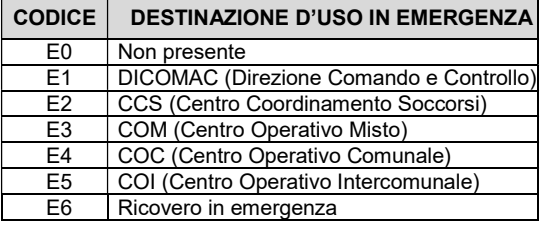

## Sezione 7 - Descrizione degli eventuali interventi strutturali eseguiti

Indicare la tipologia degli eventuali interventi eseguiti sulla struttura che hanno modificato in maniera significativa il comportamento strutturale. Gli interventi di retrofit sismico (adeguamento sismico, miglioramento simico o rafforzamento locale) e di riparazione di danni indotti da calamità naturali non sono compresi in questa sezione in quanto indicati nella sezione 2, al campo L.

### Sezione 8 - Eventi significativi subiti dalla struttura

"Tipo di evento" - indicare la tipologia di evento che ha danneggiato la struttura in maniera evidente. I codici che descrivono la tipologia di evento sono: T = Terremoto, F =Frana, A = Alluvione, I = Incendio o scoppio, C = cedimento fondale.

"Data" - indicare la data in cui si è verificato l'evento in formato gg/mm/aaaa.

"Tipologia di intervento" - indicare la tipologia di intervento realizzato a seguito dell'evento in esame. I codici che descrivono la tipologia di intervento sono quelli riportati nella Sezione 2, al punto L, ovvero A = Adeguamento sismico, M = Miglioramento sismico, R = Rafforzamento locale, D = Riparazione.

### Sezione 9 - Perimetrazione ai sensi del D.L. 180/1998

Indicare se la struttura è situata in un'area soggetta a rischio idrogeologico perimetrata, ai sensi del D.L. 11 giugno 1998 n.180 al fine di valutare la presenza o meno del rischio legato ad alluvioni e frane. In caso affermativo compilare i campi "Frana" e/o "Alluvione", indicando se l'area ricade in zona R3 e/o R4.

#### Sezione 10 - Tipologia e organizzazione del sistema resistente (cemento armato)

Nel caso di strutture in cemento armato (sezione 3) indicare, tra le opzioni del sistema resistente riportate, la tipologia strutturale prevalente. Qualora la tipologia strutturale non ricada tra quelle riportate è necessario selezionare la casella "Altro" e specificare la tipologia strutturale.

## Sezione 11 - Tipologia e organizzazione del sistema resistente (acciaio)

Nel caso di strutture in acciaio (sezione 3) indicare, tra le opzioni del sistema resistente riportate, la tipologia strutturale. Qualora la tipologia strutturale non ricada tra quelle riportate è possibile selezionare la casella "Altro" e specificare la tipologia strutturale.

#### Sezione 12 - Tipologia ed organizzazione del sistema resistente (muratura)

Nel caso di strutture in muratura (sezione 3) classificate secondo quanto stabilito nella Tab. C8.5.I al capitolo 8 della Circolare n. 7, indicare, tra le opzioni del sistema resistente riportate, le tipologie strutturale prevalenti. È possibile effettuare una multi-scelta selezionando innanzitutto, nella colonna 1, le tipologie di muratura presenti (si consiglia di limitarsi a quelle più diffuse e di non eccedere tre – quattro scelte). Nelle colonne da 2 a 5 devono essere indicate le eventuali caratteristiche migliorative della muratura, in accordo con le descrizioni contenute nella già menzionata Circolare.

### Sezione 13 - Diaframmi orizzontali (cemento armato, acciaio, muratura)

Indicare la tipologia dei diaframmi orizzontali, ovvero degli orizzontamenti. È possibile fornire più indicazioni mediante una multi-scelta. Nella scheda si distinguono gli orizzontamenti piani (diaframmi flessibili, semi-rigidi o rigidi) da quelli voltati, e nell'ambito di ciascuna di queste classi principali, si opera un'ulteriore distinzione in relazione alle caratteristiche che possono avere riflessi importanti sul comportamento d'insieme dell'organismo strutturale (volte senza catene e con catene). Se la tipologia di diaframmi non ricade in quelle riportate è necessario selezionare la casella "Altro" e specificare la tipologia di diaframma.

Per "Diaframmi flessibili" si intendono: solai in legno a semplice o doppia orditura (travi e travicelli) con tavolato ligneo semplice o elementi laterizi (mezzane), eventualmente finiti con caldana in battuto di lapillo o materiali di risulta; solai in putrelle e voltine realizzate in mattoni, pietra o conglomerati. In entrambi i casi se è stato realizzato un irrigidimento, mediante tavolato doppio o soletta armata ben collegata alle travi, tali solai potrebbero intendersi rigidi o semirigidi, in base al livello di collegamento tra gli elementi.

Per "Diaframmi semirigidi" si intendono: solai in legno con doppio tavolato incrociato eventualmente finito con una soletta di ripartizione in cemento armato; solai in putrelle e tavelloni ad intradosso piano; solai in laterizi prefabbricati tipo SAP senza soletta superiore armata.

Per "Diaframmi rigidi" si intendono: solai in cemento armato a soletta piena; solai in latero-cemento con elementi laterizi e travetti in opera o prefabbricati, o comunque solai dotati di soletta superiore di c.a. adeguatamente armata, connessa a tutte le murature e connessa fra campo e campo.

### Sezione 14 - Copertura (cemento armato, acciaio, muratura)

Indicare la tipologia di copertura specificando il peso della copertura (leggera o pesante) e la presenza di spinte non contrastate sulle murature perimetrali (spingente o non spingente), anche solo per azioni verticali.

Riguardo al peso si intendono per coperture leggere le coperture in acciaio o legno (salvo il caso di lastre o tegole pesanti, ad esempio in pietra naturale); per coperture pesanti invece si intendono quelle in cemento armato.

Riguardo all'effetto spingente si terrà conto dello schema statico della copertura (appoggi su muri di spina, travi rigide di colmo, capriate a spinta eliminata) e della eventuale presenza e/o efficacia di elementi di contrasto o equilibrio delle spinte orizzontali (cordoli, catene).

Se la tipologia di copertura non ricade in quelle riportate è necessario selezionare la casella "Altro" e specificare la tipologia di copertura.

## Sezione 15 - Distribuzione tamponature (cemento armato ed acciaio)

Nel caso di edifici in cemento armato e acciaio (sezione 3), indicare la tipologia delle tamponature in relazione a distribuzione e realizzazione, parametri che possono influenzare le condizioni di simmetria, determinare l'eventuale concentrazione di reazioni sulla struttura e anche costituire una sorgente di rischio in caso di rottura. Le tamponature da prendere in considerazione sono quelle aventi uno spessore di almeno 10 cm e inserite nella maglia strutturale. È possibile fornire più indicazioni mediante una multi-scelta.

Si ha una "Distribuzione irregolare delle tamponature in pianta" quando le tamponature esterne non sono disposte su tutta la maglia strutturale e/o quando la tipologia delle tamponature utilizzate è significativamente differente. Tali dissimmetrie possono sensibilmente aumentare gli effetti di rotazione dei piani favorendo l'incremento delle sollecitazioni e degli spostamenti su pochi elementi strutturali.

Si ha una "Distribuzione irregolare delle tamponature in altezza sull'intero edificio" quando la maglia strutturale non è chiusa dalle tamponature su tutti i livelli. Si possono in tal caso determinare concentrazioni di danno ad alcuni piani caratterizzati da una significativa riduzione dei tamponamenti.

Selezionare "Tamponature tali da individuare pilastri corti" quando, come nel caso ad esempio di finestre a nastro, si determina un aumento delle forze di taglio sui pilastri a causa della loro maggiore rigidezza e una maggiore fragilità degli stessi.

Le "Tamponature senza misure a contrasto di collassi fragili ed espulsione in direzione perpendicolare al pannello" costituiscono una particolare sorgente di rischio in caso di sisma perché possono determinare la caduta di masse significative. Ricadono in questa categoria, ad esempio, le tamponature che non sono collegate alla struttura portante o che non hanno sufficiente resistenza fuori dal piano.

Qualora siano presenti situazioni non ricomprese nelle precedenti, selezionare la casella "Altro" e specificare la distribuzione delle tamponature.

### Sezione 16 - Fondazioni

Indicare la tipologia delle fondazioni e l'eventuale sfalsamento della quota delle stesse. È possibile fornire più indicazioni mediante il campo multi-scelta.

### Sezione 17 - Periodo di riferimento

Indicare il periodo di riferimento secondo i criteri descritti al capitolo 3 delle NTC 2018.

Le azioni sismiche sulle costruzioni sono valutate in relazione a un periodo di riferimento V<sub>R</sub>. Tale periodo si ricava, per ciascun tipo di costruzione, moltiplicandone la vita nominale di progetto V<sub>N</sub> per il coefficiente d'uso C<sub>U</sub>:

 $V_R = V_N \cdot C_U$ 

La vita nominale di progetto, V<sub>N</sub>, di un'opera è per convenzione definita come il numero di anni nel quale è previsto che l'opera, purché soggetta alla necessaria manutenzione, mantenga specifici livelli prestazionali. I valori minimi di V<sub>N</sub> da adottare per i diversi tipi di costruzione sono riportati nella Tab. 2.4.I del capitolo 2 delle NTC 2018. Tali valori possono essere anche impiegati per definire le azioni dipendenti dal tempo. Il valore del coefficiente d'uso C<sub>U</sub> è definito, al variare della classe d'uso, come mostrato in Tab. 2.4.II del capitolo 2 delle NTC 2018.

Nella tabella seguente sono riportati i periodi di riferimento per i vari tipi di costruzione e classi d'uso. Le situazioni in cui è prevista la verifica obbligatoria ai sensi dell'OPCM 3274 non ricadono in generale nella categoria delle opere temporanee e provvisorie o in fase costruttiva, né nelle classi d'uso I e II.

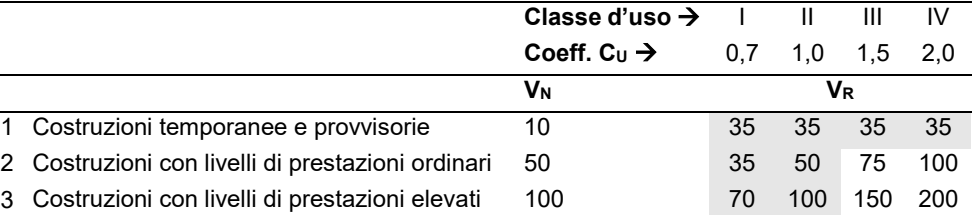

#### Sezione 18 - Pericolosità sismica di base

Riportare i valori dei parametri a<sub>g</sub>, F<sub>o</sub> e T<sup>+</sup><sub>C</sub> relativi ai periodi di ritorno di riferimento per gli Stati Limite considerati nella verifica. Viene richiesta, per tutte le opere in classe III e IV, la verifica nei confronti di uno stato limite ultimo (SLV o SLC) e dei due stati limite di esercizio (SLO e SLD) (NTC 2018 Par. 7.1). I periodi di ritorno  $(T_R)$  associati ai diversi stati limite dipendono dalla probabilità di superamento di ciascuno di essi nel periodo di riferimento V<sub>R</sub> dell'opera secondo la legge T<sub>R</sub> = - V<sub>R</sub> /ln(1-P<sub>VR</sub>). Per valori inferiori a 30 anni, si assume 30 anni, per valori superiori a 2475 anni si assume 2475 anni.

Le NTC 2018 al paragrafo 3.2 forniscono i dati necessari per definire la pericolosità sismica in condizioni ideali di sito rigido e con superficie topografica orizzontale per tutto il territorio nazionale e per diversi periodi di ritorno.

Nelle due tabelle sequenti si riportano per ciascuno Stato Limite le probabilità ( $P_{VR}$ ) di superamento in  $V_{R}$ , le espressioni di T<sub>R</sub> derivanti dalla legge sopra riportata, l'espressione della funzione  $T_R$  (V<sub>R</sub>) e i valori di T<sub>R</sub> corrispondenti a diversi V<sub>R</sub>.

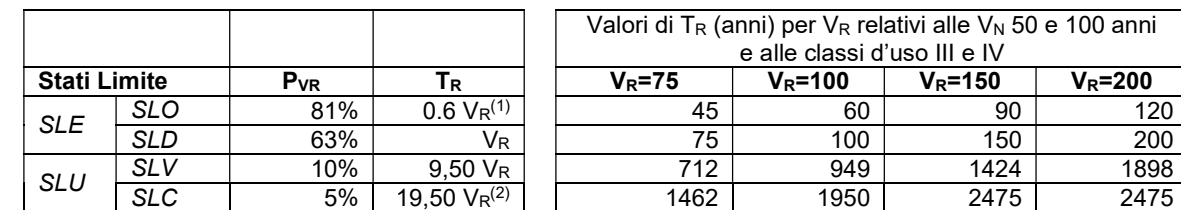

Dipartimento della Protezione Civile 12

# Sezione 19 - Categoria di sottosuolo e condizioni topografiche

Nella sottosezione 1 "Base dati per l'attribuzione della categoria di sottosuolo" indicare la metodologia utilizzata per l'attribuzione della categoria di suolo di fondazione necessaria per la definizione della azione sismica di progetto.

Nella sottosezione 2 "Descrizione indagini effettuate o già disponibili" indicare il tipo di indagini effettuate o già disponibili.

Nella sottosezione 3 "Eventuali anomalie" indicare la presenza di eventuali anomalie nel terreno di fondazione, quali cavità e/o la presenza di terreni di fondazione di natura significativamente diversa.

Nella sottosezione 4 "Velocità equivalente onde di taglio V<sub>s30</sub>" indicare i valori delle onde di taglio Vs, mentre nella sottosezione 5 "Metodi adottati per la determinazione delle velocità equivalente onde di taglio V<sub>s30</sub>" specificare la metodologia adottata per la determinazione delle stesse. In dettaglio, come specificato al paragrafo 3.2.2 delle NTC 2018 i valori di Vs.30 si possono ottenere mediante specifiche prove (misure dirette) oppure, con giustificata motivazione e limitatamente all'approccio semplificato, tramite relazioni empiriche di comprovata affidabilità con i risultati di altre prove in sito, quali ad esempio le prove penetrometriche dinamiche per i terreni a grana grossa e le prove penetrometriche statiche o ancora mediante altre tipologie di prove.

Nella sottosezione 6 "Suscettibilità alla liquefazione" riportare informazioni circa la suscettibilità alla liquefazione, da compilare solo quando sussistono contemporaneamente le condizioni previste dalle NTC 2018 in termini di accelerazione al suolo superiore ad una soglia minima (Sag >0.10) e assenza di significative frazioni di terreno fine. Devono essere riportate: la profondità (in m) della falda e della fondazione rispetto al piano di campagna (nel caso di fondazioni a quote diverse fornire quella relativa all'estensione massima); l'indicazione della presenza o meno di terreni a grana grossa sotto la quota di falda entro i primi 15 m di profondità; lo spessore (in m) e la relativa densità dei terreni incoerenti suddivisi in sabbie fini, medie e grosse.

Nella sottosezione 7 "Categoria di sottosuolo" indicare la categoria di sottosuolo di fondazione così come indicata in Tab 3.2.II delle NTC 2018.

Nella sottosezione 8 "Coefficiente di amplificazione stratigrafica (Ss) e periodi T<sub>B</sub>, T<sub>C</sub> e T<sub>D</sub> (sec.)" fornire i valori dei parametri che modificano lo spettro di risposta per tener conto dell'influenza delle condizioni stratigrafiche locali: il fattore di amplificazione Ss, il periodo T<sub>B</sub> corrispondente all'inizio del tratto dello spettro ad accelerazione costante, il periodo T<sub>C</sub> corrispondente all'inizio del tratto a velocità costante dello spettro e il periodo T<sub>D</sub> corrispondente all'inizio del tratto a spostamento costante dello spettro. Si assume che il fattore di amplificazione SS sia dedotto dalle espressioni riportate nella Tab. 3.2.IV e i periodi dalle espressioni riportate al paragrafo 3.2.3.2.1 delle NTC 2018; nel caso in cui i suddetti parametri derivino da più approfonditi studi di risposta sismica locale (RSL) ciò va segnalato nella sottosezione 12. Nelle sottosezioni 9, 10 e 11 inserire il valore del coefficiente di amplificazione topografica (Tab. 3.2.V delle NTC 2018), la categoria topografica (Tab. 3.2.III delle NTC 2018) e il rapporto h/H: si evidenzia che nel caso di studi specifici di risposta sismica locale effettuati con modelli 2D o 3D, gli effetti dei due fenomeni (topografia e stratigrafia) sono tenuti in conto complessivamente.

# Sezione 20 - Regolarità dell'edificio

Le condizioni di regolarità dell'edificio determinano il tipo di analisi da effettuare. La regolarità strutturale in pianta è data essenzialmente da una forma compatta, dalla simmetria di masse e rigidezze, mentre quella in altezza è data essenzialmente dalla presenza di elementi resistenti ad azioni orizzontali estesi a tutta l'altezza, dalla variazione graduale di massa e di rigidezza con l'altezza e dalla ridotta entità delle variazioni, fra piani adiacenti, dei rapporti tra resistenza di piano effettiva e resistenza richiesta.

Per quanto riguarda gli edifici, una costruzione è regolare in pianta se tutte le seguenti condizioni sono rispettate:

a) la distribuzione di masse e rigidezze è approssimativamente simmetrica rispetto a due direzioni ortogonali e la forma in pianta è compatta, ossia il contorno di ogni orizzontamento è convesso; il requisito può ritenersi soddisfatto, anche in presenza di rientranze in pianta, quando esse non influenzano significativamente la rigidezza nel piano dell'orizzontamento e, per ogni rientranza, l'area compresa tra il perimetro dell'orizzontamento e la linea convessa circoscritta all'orizzontamento non supera il 5% dell'area dell'orizzontamento; b) il rapporto tra i lati del rettangolo circoscritto alla pianta di ogni orizzontamento è inferiore a 4;

c) ciascun orizzontamento ha una rigidezza nel proprio piano tanto maggiore della corrispondente rigidezza degli elementi strutturali verticali da potersi assumere che la sua deformazione in pianta influenzi in modo trascurabile la distribuzione delle azioni sismiche tra questi ultimi e ha resistenza sufficiente a garantire l'efficacia di tale distribuzione.

Sempre riferendosi agli edifici, una costruzione è regolare in altezza se tutte le seguenti condizioni sono rispettate:

d) tutti i sistemi resistenti alle azioni orizzontali si estendono per tutta l'altezza della costruzione o, se sono presenti parti aventi differenti altezze, fino alla sommità della rispettiva parte dell'edificio;

e) massa e rigidezza rimangono costanti o variano gradualmente, senza bruschi cambiamenti, dalla base alla sommità della costruzione (le variazioni di massa da un orizzontamento all'altro non superano il 25%, la rigidezza non si riduce da un orizzontamento a quello sovrastante più del 30% e non aumenta più del 10%); ai fini della rigidezza si possono considerare regolari in altezza strutture dotate di pareti o nuclei in c.a. o di pareti e nuclei in muratura di sezione costante sull'altezza o di telai controventati in acciaio, ai quali sia affidato almeno il 50% dell'azione sismica alla base;

f) il rapporto tra la capacità e la domanda allo SLV non è significativamente diverso, in termini di resistenza, per orizzontamenti successivi (tale rapporto, calcolato per un generico orizzontamento, non deve differire più del 30% dall'analogo rapporto calcolato per l'orizzontamento adiacente); può fare eccezione l'ultimo orizzontamento di strutture intelaiate di almeno tre orizzontamenti;

g) eventuali restringimenti della sezione orizzontale della costruzione avvengano con continuità da un orizzontamento al successivo; oppure avvengano in modo che il rientro di un orizzontamento non superi il 10% della dimensione corrispondente all'orizzontamento immediatamente sottostante, né il 30% della dimensione corrispondente al primo orizzontamento. Fa eccezione l'ultimo orizzontamento di costruzioni di almeno quattro orizzontamenti, per il quale non sono previste limitazioni di restringimento.

Qualora, immediatamente al di sopra della fondazione, sia presente una struttura scatolare rigida, purché progettata con comportamento non dissipativo, i controlli sulla regolarità in altezza possono essere riferiti alla sola struttura soprastante la scatolare, a condizione che quest'ultima abbia rigidezza rispetto alle azioni orizzontali significativamente maggiore di quella della struttura ad essa soprastante. Tale condizione si può ritenere soddisfatta se gli spostamenti della struttura soprastante la scatolare, valutati su un modello con incastri al piede, e gli spostamenti della struttura soprastante, valutati tenendo conto anche della deformabilità della struttura scatolare, sono sostanzialmente coincidenti.

## Sezione 21 - Fattori di confidenza

Il fattore di confidenza FC si determina secondo quanto indicato al paragrafo C8.5.4 della Circolare n. 7 (campo A) o secondo la Direttiva PCM 09/02/2011 (Linee guida sui beni culturali) (campo B). Nel primo caso indicare il livello di conoscenza raggiunto nel secondo caso riportare il valore numerico del FC.

### Sezione 22 - Livello di conoscenza

La compilazione della sezione 22 è facoltativa ed è finalizzata a raccogliere informazioni relative agli aspetti che entrano in gioco nella definizione del livello di conoscenza se determinato secondo Circolare al paragrafo C8.5.4, ovvero:

- geometria, ossia le caratteristiche geometriche degli elementi strutturali;
- dettagli strutturali, ossia la quantità e disposizione delle armature, compreso il passo delle staffe e la loro chiusura, per il c.a., i collegamenti per l'acciaio, i collegamenti tra elementi strutturali diversi, la consistenza degli elementi non strutturali collaboranti; materiali, ossia le proprietà meccaniche dei materiali.

In dettaglio i campi da A a E concorrono alla definizione del LC relativo a edifici in c.a., i campi da A a C e da F a G concorrono alla definizione del LC relativo a edifici in acciaio e i campi da H a L concorrono alla definizione del LC relativo agli edifici in muratura.

#### Sezione 23 - Resistenza di progetto dei materiali

Indicare la resistenza a compressione (campo A), a trazione (campo B) e a taglio (campo C) in N/mm<sup>2</sup> nonché il modulo di elasticità normale (campo D) e di elasticità tangenziale (campo E) in GPa dei materiali strutturali utilizzati nelle analisi, quindi già affetti dal coefficiente parziale sulle resistenze e, ove necessario, dal fattore di confidenza. Per il calcestruzzo è possibile indicare le caratteristiche di quello usato in fondazione e di quello usato in elevazione. Per l'acciaio in barre per il c.a., l'acciaio in profilati e per i bulloni e chiodi indicare i valori medi del materiale prevalente nella struttura. Nel caso delle murature è possibile indicare due qualità di materiali, se significativamente diversi tra loro. In caso di materiali non ricompresi nei precedenti casi, ma di rilevanza strutturale (es. fibre), utilizzare la voce "Altro".

#### Sezione 24 - Metodo di analisi

Indicare il metodo di analisi utilizzato in accordo a quanto previsto nel paragrafo 7.3 delle NTC 2018. Nel caso in cui si esegua l'analisi lineare, statica o dinamica, con il metodo del fattore di comportamento q (definito fattore di struttura nelle NTC 2008), va indicato nel campo E "Fattore di comportamento q" il valore assunto per esso. Per edifici esistenti, q è scelto nel campo fra 1,5 e 3,0 per gli edifici in c.a. e fra 1,75 e 3,0 per gli edifici in muratura sulla base della regolarità nonché dei tassi di lavoro dei materiali sotto le azioni statiche (paragrafo C8.5.5). Valori superiori a quelli indicati devono essere adeguatamente giustificati con riferimento alla duttilità disponibile a livello locale e globale.

In caso di edifici in muratura, specificare se sono state effettuate analisi cinematiche o meno compilando il campo F.

### Sezione 25 - Modellazione della struttura

Indicare il tipo di modello utilizzato selezionando il campo A "Due modelli piani separati, uno per ciascuna direzione principale, considerando l'eccentricità accidentale" o il campo B "Modello tridimensionale con combinazione dei valori massimi". Il modello della struttura su cui verrà effettuata l'analisi deve rappresentare in modo adeguato la distribuzione di massa e rigidezza effettiva considerando, laddove appropriato (come da indicazioni specifiche per ogni tipo strutturale), il contributo degli elementi non strutturali.

In generale il modello della struttura è costituito da elementi resistenti piani a telaio o a parete connessi da diaframmi orizzontali.

Nel campo C "Periodi fondamentali", indicare i periodi fondamentali della struttura espressi in secondi. Nel caso di analisi statica lineare e dinamica modale tali periodi sono intesi come quelli dei modi fondamentali (approssimati, nel caso di analisi statica). Nel caso di analisi statica non lineare i periodi sono quelli dell'oscillatore equivalente ad un grado di libertà. Sono anche richieste le masse partecipanti espresse come percentuale della massa totale dell'edificio. Nel caso di analisi dinamica modale fornire i valori corrispondenti ai periodi fondamentali. Nel caso di analisi statica non lineare fornire le masse efficaci nelle due direzioni compilando il campo D "Masse partecipanti".

Infine, nella sottosezione "Rigidezza flessionale ed a taglio" indicare la rigidezza flessionale e a taglio degli elementi trave (campo E), pilastro (campo F), muratura (campo G) o altro elemento strutturale (campi H ed I). In caso d'utilizzo della rigidezza fessurata indicare anche la riduzione percentuale adottata nell'analisi.

## Sezione 26 - Risultati dell'analisi: Capacità in termini di accelerazione al suolo e periodo di ritorno per diversi SL

La compilazione della sezione 26 è facoltativa ed è finalizzata a valutare la sicurezza dell'edificio, ovvero determinare l'entità massima delle azioni sismiche che la struttura è capace di sostenere con i margini di sicurezza richiesti dalle NTC 2018 nelle combinazioni di progetto previste. Si richiede di riportare nei campi da A a D i valori di accelerazione al suolo (PGAC) corrispondenti al raggiungimento dello stato limite di collasso, SLC ( a seguito del terremoto la costruzione subisce gravi rotture e crolli dei componenti non strutturali ed impiantistici e danni molto gravi dei componenti strutturali; conserva ancora un margine di sicurezza per azioni verticali ed un esiguo margine di sicurezza nei confronti del collasso per azioni orizzontali); stato limite di salvaguardia della vita, SLV (la costruzione subisce rotture e crolli dei componenti non strutturali ed impiantistici e significativi danni dei componenti strutturali cui si associa una perdita significativa di rigidezza nei confronti delle azioni orizzontali; conserva invece una parte della resistenza e rigidezza per azioni verticali e un margine di sicurezza nei confronti del collasso per azioni sismiche orizzontali); stato limite di danno, SLD (la costruzione nel suo complesso, includendo gli elementi strutturali, quelli non strutturali, le apparecchiature rilevanti alla sua funzione, subisce danni tali da non mettere a rischio gli utenti e da non compromettere significativamente la capacità di resistenza e di rigidezza nei confronti delle azioni verticali e orizzontali, mantenendosi immediatamente utilizzabile pur nell'interruzione d'uso di parte delle apparecchiature); stato limite di operatività, SLO (la costruzione nel suo complesso, includendo gli elementi strutturali, quelli non strutturali, le apparecchiature rilevanti alla sua funzione, non deve subire danni ed interruzioni d'uso significativi).

Analogamente per i periodi di ritorno T<sub>RC,</sub> i cui indici diventano T<sub>RCLC</sub> (campo E), T<sub>RCLV</sub> (campo F), T<sub>RCLD</sub> (campo G) e T<sub>RCLO</sub> (campo H), rispettivamente per gli stati limite SLC, SLV, SLD e SLO. Ovviamente vanno compilati i soli valori relativi agli stati limite considerati nell'analisi. Si ricorda che la verifica per lo SLO è richiesta per le opere in classe IV, quella per lo SLD per le opere in classe III. La verifica per lo SLU può essere effettuata nei confronti dello SLV o SLC. Per gli edifici in muratura si assume che le verifiche possono essere eseguite, in alternativa, nei confronti dello SLV o dello SLC (Circolare C8.7.1)

I diversi stati limite possono essere raggiunti per differenti elementi o meccanismi: ad esempio, il superamento della resistenza di elementi fragili (taglio o nodi) o il superamento della capacità di deformazione di elementi duttili (rotazione rispetto alla corda), in tabella vanno riportati i valori di PGAC e TRC corrispondenti all'attivazione dei diversi SL per diversi elementi o meccanismi.

La PGA che viene riportata comprende gli effetti eventuali di amplificazione locale determinabili nel metodo semplificato mediante i parametri  $S_s$  e  $S_T$ .

#### Sezione 27 - Domanda: valori di riferimento delle accelerazioni e dei periodi di ritorno dell'azione sismica

Indicare i valori che caratterizzano la domanda per i diversi stati limite, in termini sia di accelerazioni al suolo sia di periodi di ritorno dell'azione sismica di riferimento.

Le grandezze di interesse si determinano come riportato nel capitolo 3 della Circolare n. 7 sulla base di quanto specificato nell'allegato A alle NTC 2008 e s.m.i. tenendo conto dei periodi di riferimento (vedi Sezione 18), degli effetti di modifica locale dell'azione sismica (vedi Sezione 19) e dello stato limite considerato.

Si determina la Domanda in termini di PGA definendo, per gli stati limite considerati nella verifica, i valori delle accelerazioni di picco al suolo comprendenti gli effetti eventuali di amplificazione locale determinabili nel metodo semplificato mediante i parametri Ss e S<sub>T</sub>: PGA<sub>DLC</sub>  $PGA_{DLV}$ ,  $PGA_{DLD}$ ,  $PGA_{DLO}$  e i valori dei periodi di ritorno associati all'azione sismica:  $T_{RDLC}$ ,  $T_{RDLO}$ ,  $T_{RDLO}$  e  $T_{RDLO}$  rispettivamente per gli stati limite SLC, SLV, SLD ed SLO.

## Sezione 28 - Indicatori di rischio

Riportare il valore degli indicatori di rischio espressi sia come rapporto fra capacità e domanda in termini di PGA (rapporti tra accelerazioni) che come rapporto fra capacità e domanda in termini di periodi di ritorno TR, dell'azione sismica.

Il primo rapporto è concettualmente lo stesso utilizzato come indicatore di rischio per le verifiche sismiche effettuate fino a tutto il 2007, quindi in coerenza con gli Allegati all'Ordinanza 3274 e s.m.i. e con il Decreto del Capo Dipartimento n. 3685 del 2003 ed alle linee guida del Ministero delle infrastrutture sulla classificazione sismica emanate con DM n.51 del 28/02/2017.

Viene introdotto anche il rapporto tra i periodi di ritorno di Capacità e Domanda. Quest'ultimo, però, darebbe luogo ad una scala di rischio molto diversa a causa della conformazione delle curve di pericolosità (accelerazione o ordinata spettrale in funzione del periodo di ritorno), che sono tipicamente concave. Al fine di ottenere una scala di rischio simile alla precedente, quindi, il rapporto fra i periodi di ritorno viene elevato per un coefficiente "a". In assenza di valutazioni specifiche è possibile assegnare ad "a" il valore 0.41 ottenuto dall'analisi statistica delle curve di pericolosità a livello nazionale. Tale valore va riportato al campo A, "Valore assunto per il coefficiente " $\alpha$ "".

In dettaglio al campo B riportare il valore dell'indicatore del rischio per lo stato limite di collasso, α<sub>uc</sub>, al campo C riportare il valore dell'indicatore del rischio per lo stato limite di salvaguardia della vita, αuv equivalente allo ze delle NTC 2018, al campo D riportare il valore dell'indicatore del rischio per lo stato limite di danno, α<sub>e</sub> e al campo E riportare l'indicatore di rischio per lo stato limite di operatività, α<sub>e</sub> o. Valori prossimi o superiori all'unità caratterizzano casi in cui il livello di rischio è prossimo a quello richiesto dalle norme; valori bassi, prossimi a zero, caratterizzano casi ad elevato rischio.

## Sezione 29 - Previsione di massima dei possibili interventi di miglioramento

In questa sezione è richiesta una stima di massima degli interventi migliorativi della capacità dell'edificio. Il giudizio si articola in tre passi sintetizzati nelle sottosezioni A "Criticità che condizionano maggiormente la capacità", B "Interventi migliorativi prevedibili" e C "Stima dell'estensione degli interventi in relazione alla volumetria totale della struttura" e parte dai risultati dell'analisi effettuata, che consentono di individuare gli elementi critici per la struttura. In dettaglio nella sottosezione A occorre indicare quali elementi o sistemi condizionano maggiormente il valore della capacità. Segnalarne orientativamente non più di 3; nella sottosezione B occorre indicare qualitativamente quali tipi di intervento potrebbero porre rimedio alle carenze più gravi evidenziate in A): i 3 più importanti; nella sottosezione C occorre stimare orientativamente la percentuale del volume dell'edificio che potrebbe essere interessata da ciascuna delle tipologie di intervento segnalate nella sottosezione B.

Infine nella sottosezione D "Stima dell'incremento di capacità conseguibile con gli interventi" si procede con una stima orientativa del valore finale di capacità potrebbe essere ottenuto avendo eseguito gli interventi indicati in B e C: nei campi da 1 a 3 va indicato a quale SL. si riferisce la stima (in genere SL<sub>DS</sub>), nei campi 4, 5 e 6 va riportata la stima del valore finale di capacità in termini di PGA ottenibile dopo l'esecuzione degli interventi ed una stima della approssimazione (p.es ±0.05 g). e non si è in grado di stabilire l'incidenza di ciascun intervento non barrare il codice di intervento e fornire solo i valori di PGA e approssimazione.

### Sezione 30 - Note

In questa sezione è possibile riportare qualsiasi informazione ritenuta utile e non codificata nelle sezioni precedenti (es. presenza di eventuali giunti strutturali e loro efficacia, PGA per meccanismi di danno/collasso superiori al primo, etc.).